## **Consignes générales**

Rappel du format csv: codage UTF-8 et respect de l'ordre des colonnes.

La première ligne est une ligne d' entête qui reprend le nom des colonne.

Consigne : pas de ';' dans les champs 'commentaires'.

Consigne : majuscule sur les listes de valeurs.

Consigne : numsequence, séquence d'entier sans padding.

Le numéro de séquence est incrémenté à l'émission du même fichier le même jour , en commençant par 1. Le séparateur de champs est le ";".

Pour tous les flux, chaque fois qu'il y a un .zip, il ne porte que la référence OI et le conteneur porte le code ( VXX = version du protocole utilisée ; exemple : V10 pour 1.0, V11 pour 1.1 et V20 pour 2.0

Règle de nommage des messages : pas d'espace et pas d'accents

Règle de nommage des champs : pas d'accents, La première lettre de chaque mot est notée en majuscule « Liste de valeurs : majuscule et sans accent

Interface technique d'échange : L'interface technique d'échange (serveur, répertoires...) est définie dans le

DC et le code OI.

et les suivantes en minuscules et Lorsque le nom d'un champ est composé de plusieurs mots, ces mots sont contrat de l'OI ou fait l'objet de discussions bilatérales ad-hoc.

collés à la suite les uns des autres sans séparateur : la majuscule en début de mot permet de les délimiter.

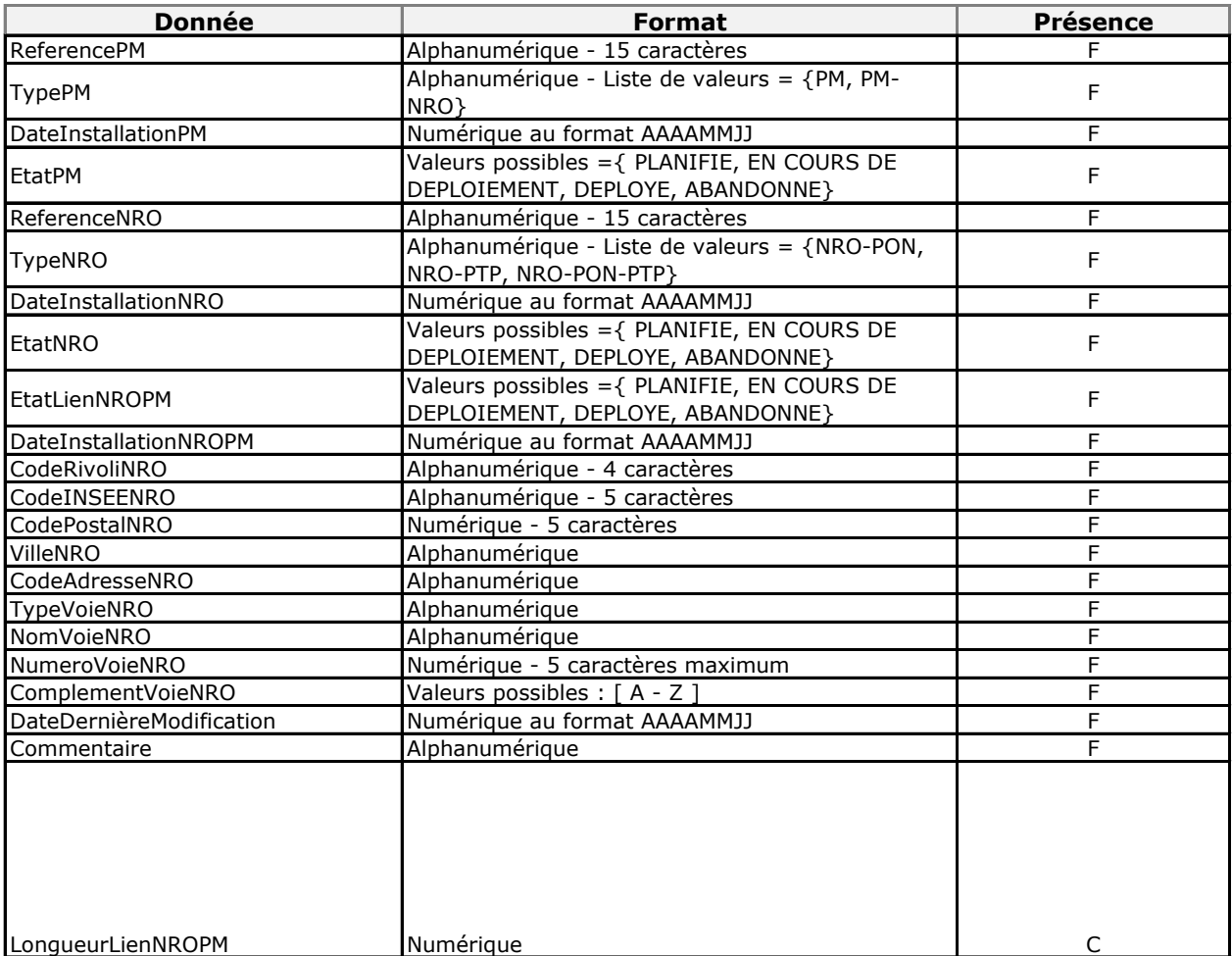

refInterne1\_refInterne2\_CodeOI\_CPN\_aaaammjj\_numsequence.csv

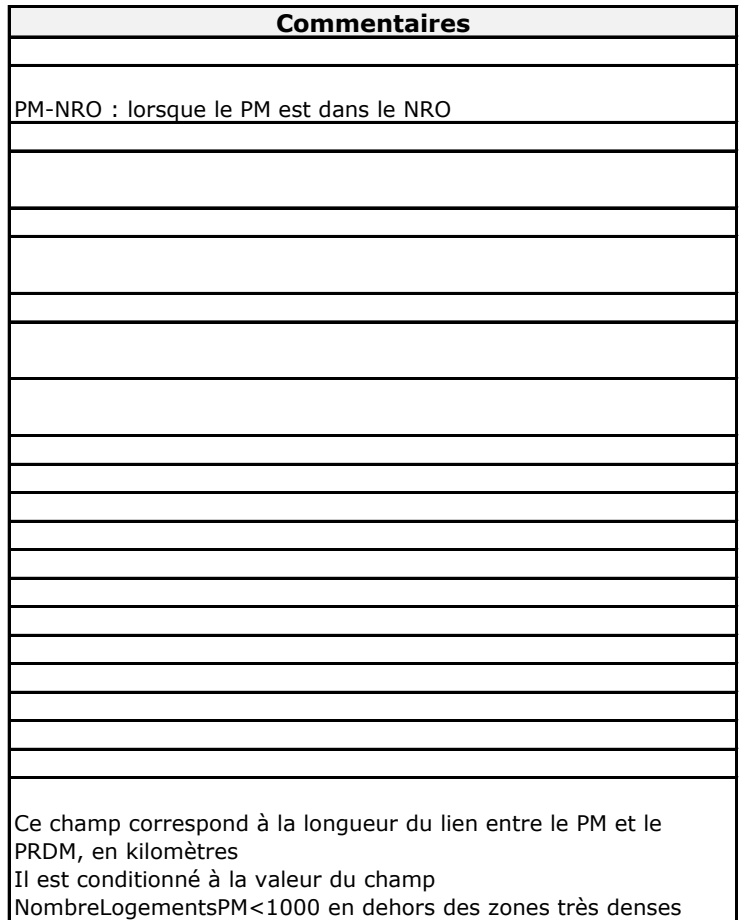

(champ TypeZone = ZMD), conformément à la réglementation c'est-à-dire obligatoire si le PM est inférieur à 1000 logements

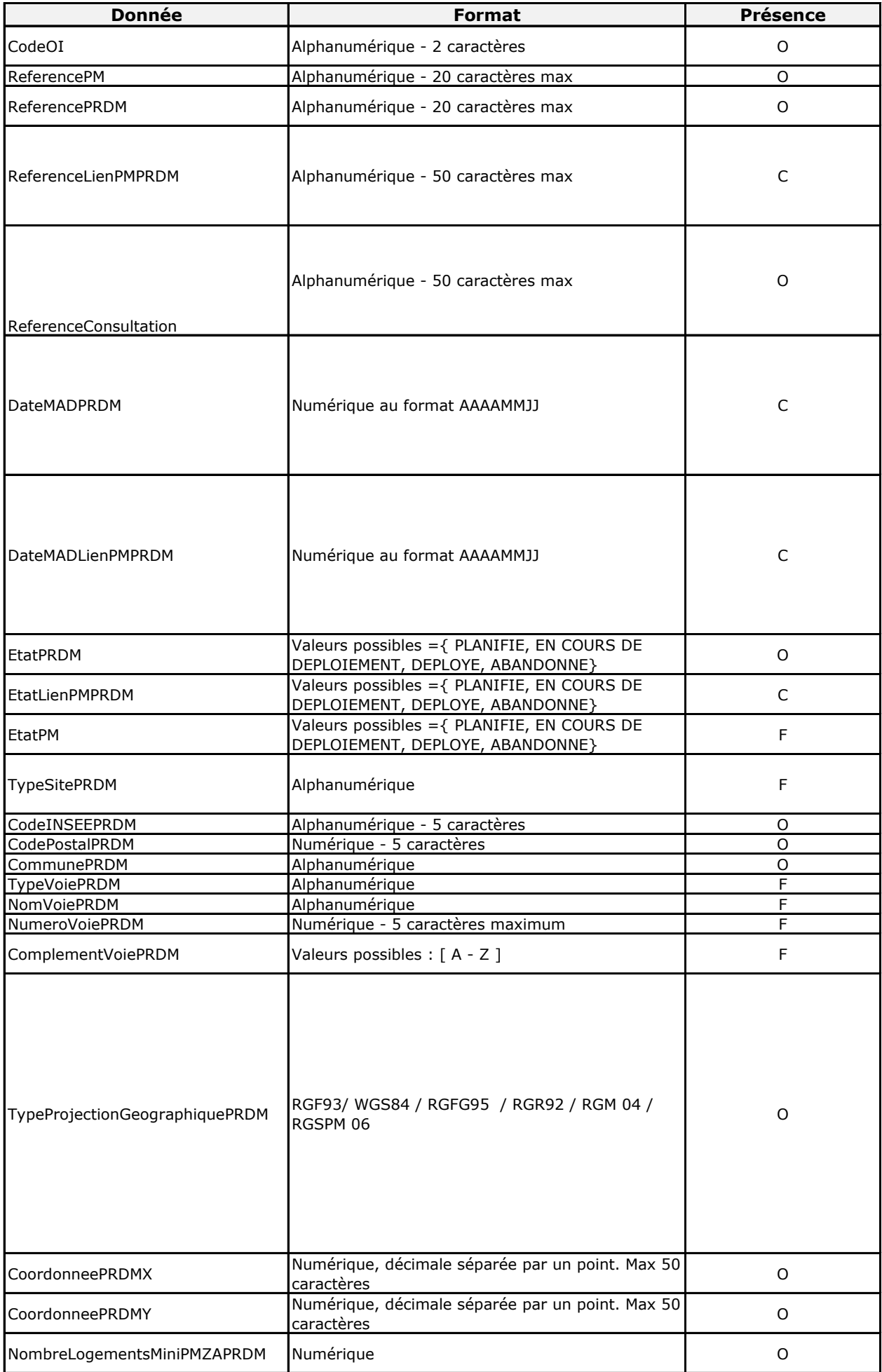

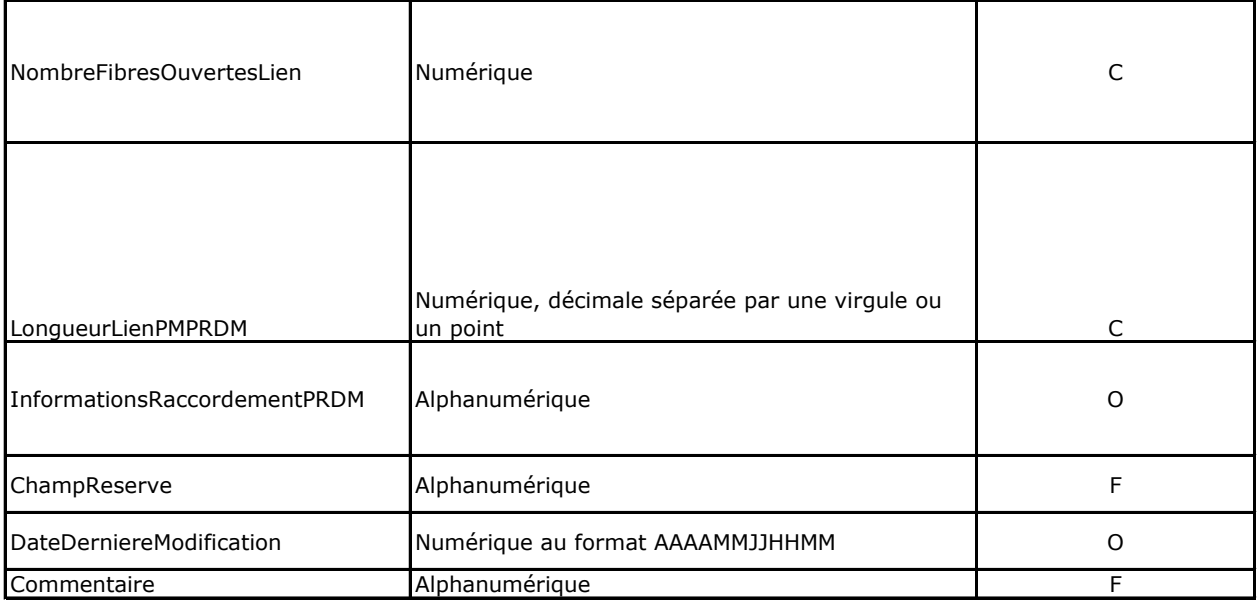

refInterne1\_refInterne2\_CodeInteropOI\_CPN\_VXX\_aaaammjj\_numsequence.csv

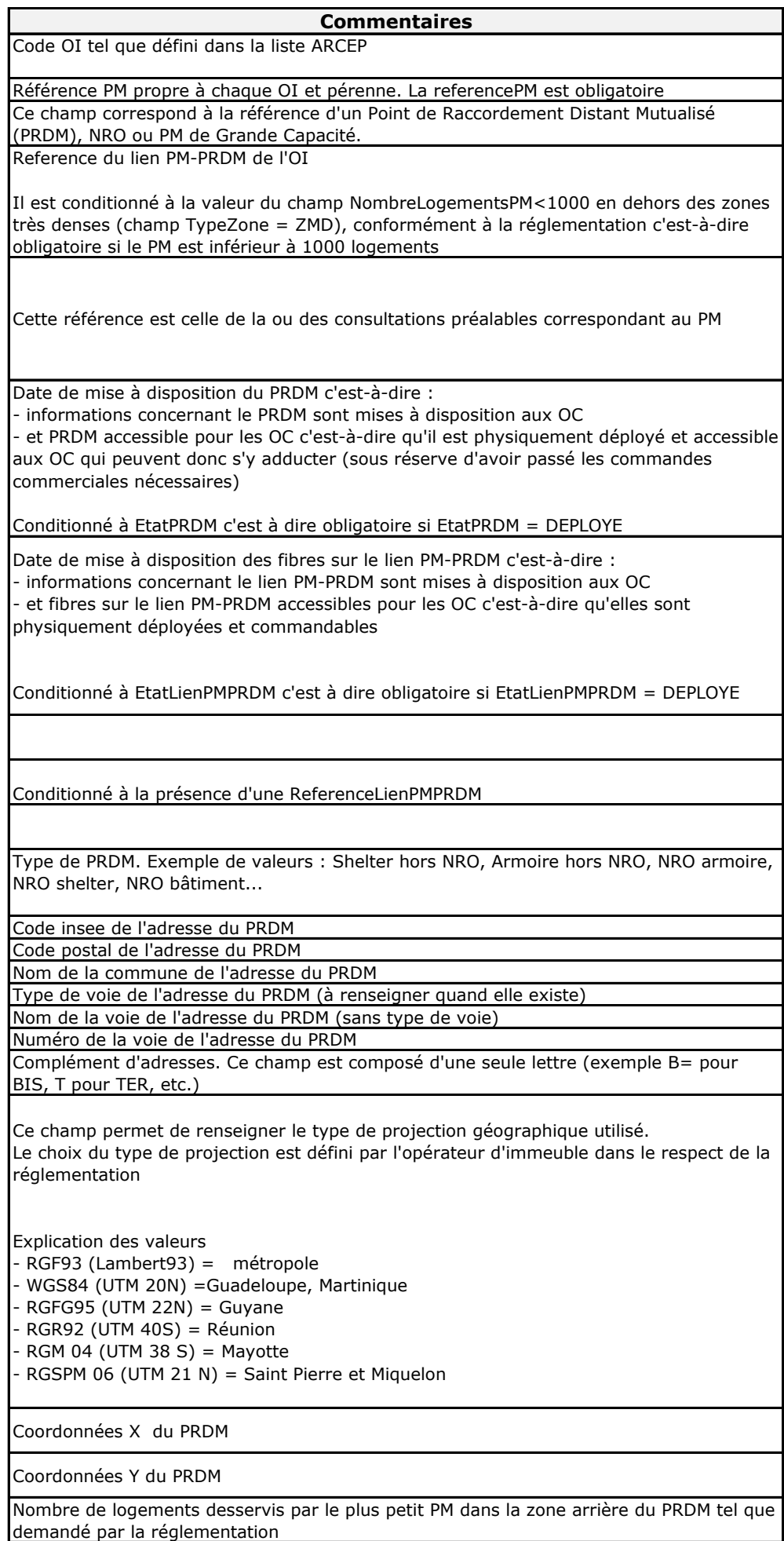

Nombre de fibres totales commercialisées c'est-à-dire pouvant être commandées par les OC sur ce lien, tous OC confondus. Cette valeur ne se décrémente pas au fur et à mesure des commandes passées

Conditionné à la présence d'une ReferenceLienPMPRDM

Ce champ correspond à la longueur du lien entre le PM et le PRDM, en kilomètres avec 2 chiffres après la virgule ou le point.

Conditionné à la présence d'une ReferenceLienPMPRDM

Ce champ permet à l'OI d'indiquer les informations utiles au raccordement au PRDM tel que demandé dans la réglementation. Le champ permet par exemple de fournir un lien vers un plan de raccordement ou de faire référence à une offre d'hébergement.

Champ de réserve permettant de communiquer la référence NRO au futur format défini par la MTHD

Ce champ indique la date de dernière modification effectuée dans une ligne, quelle que soit cette modification.

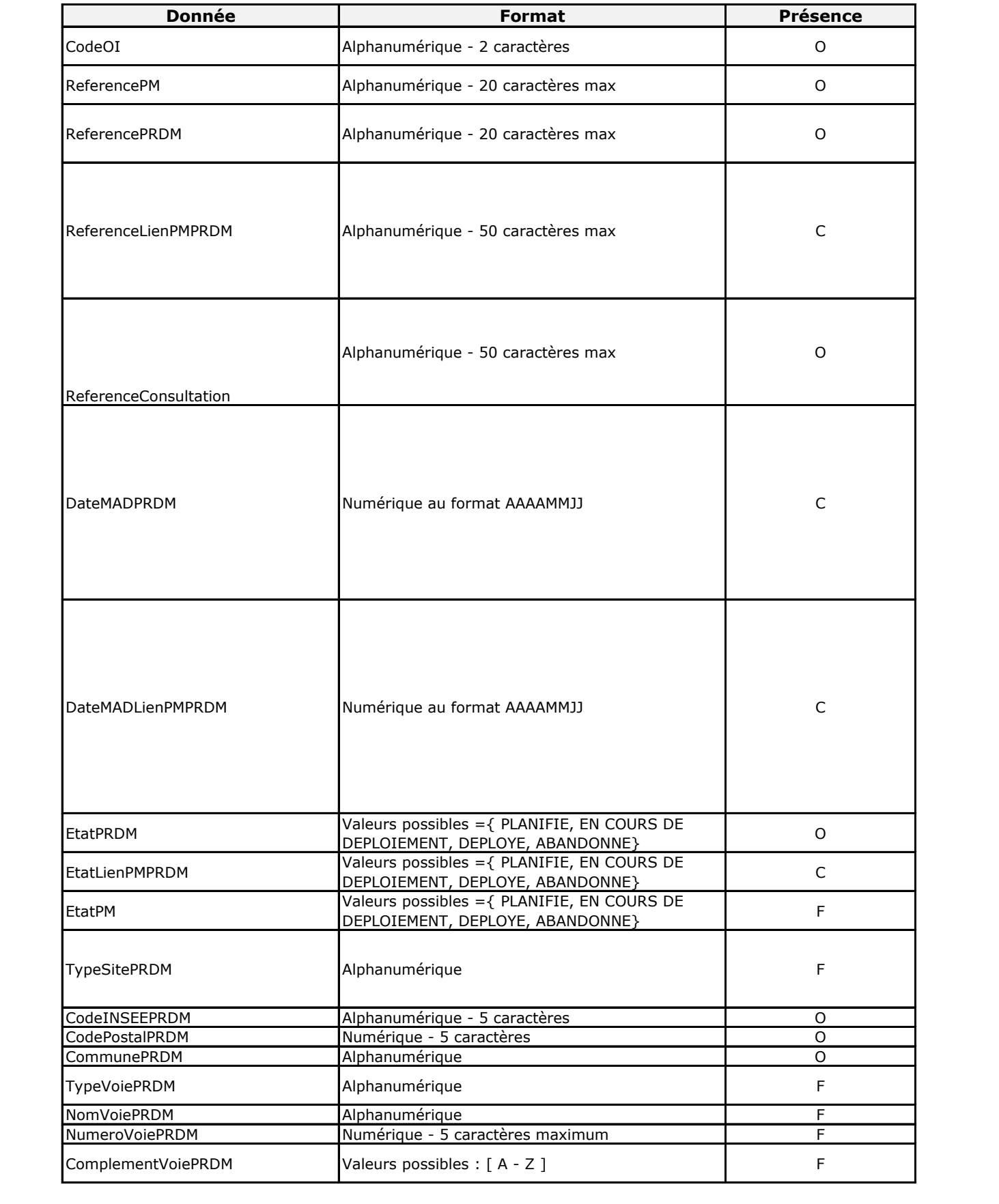

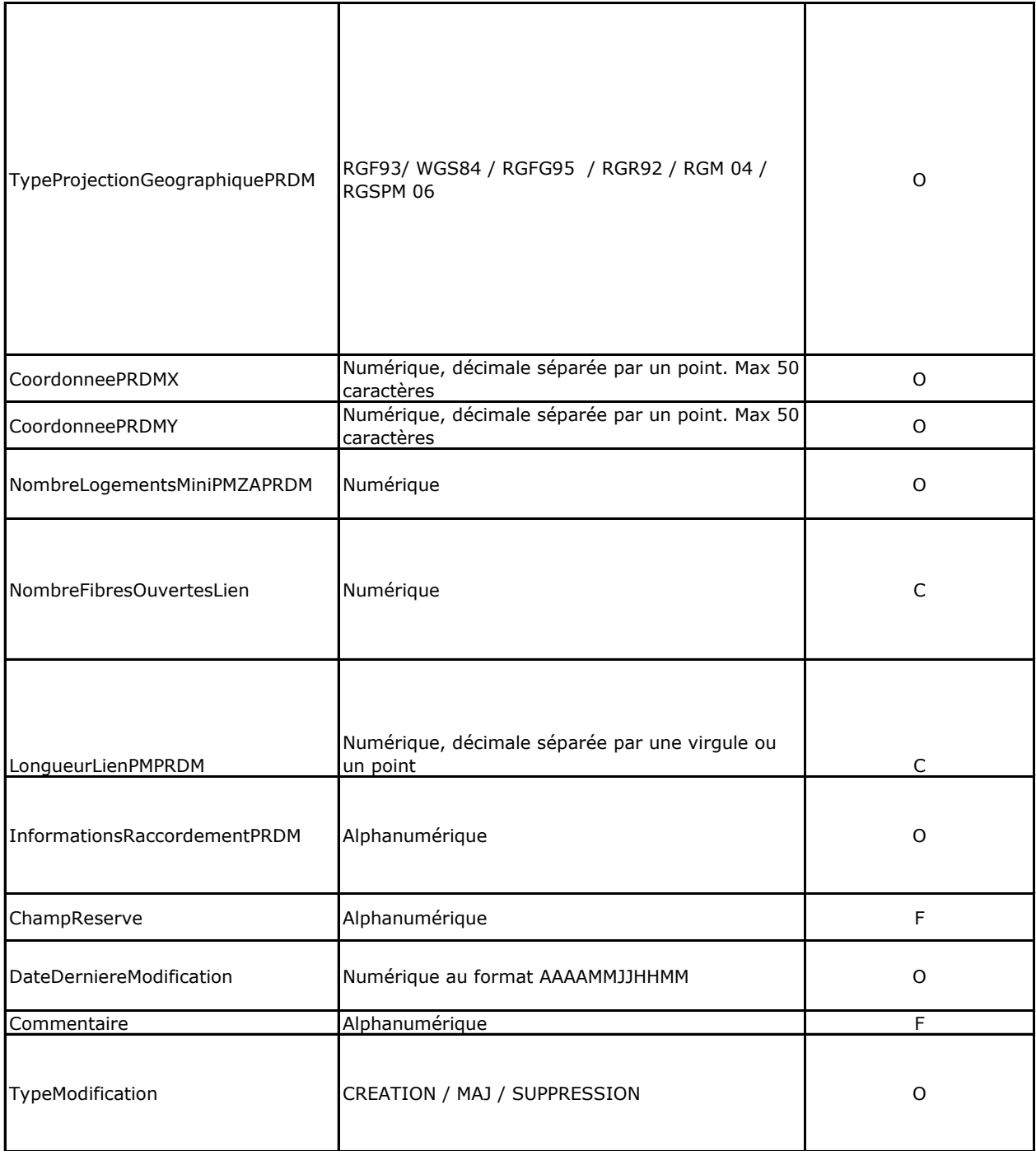

refInterne1\_refInterne2\_CodeInteropOI\_DeltaCPN\_VXX\_aaaammjj\_numsequence.csv

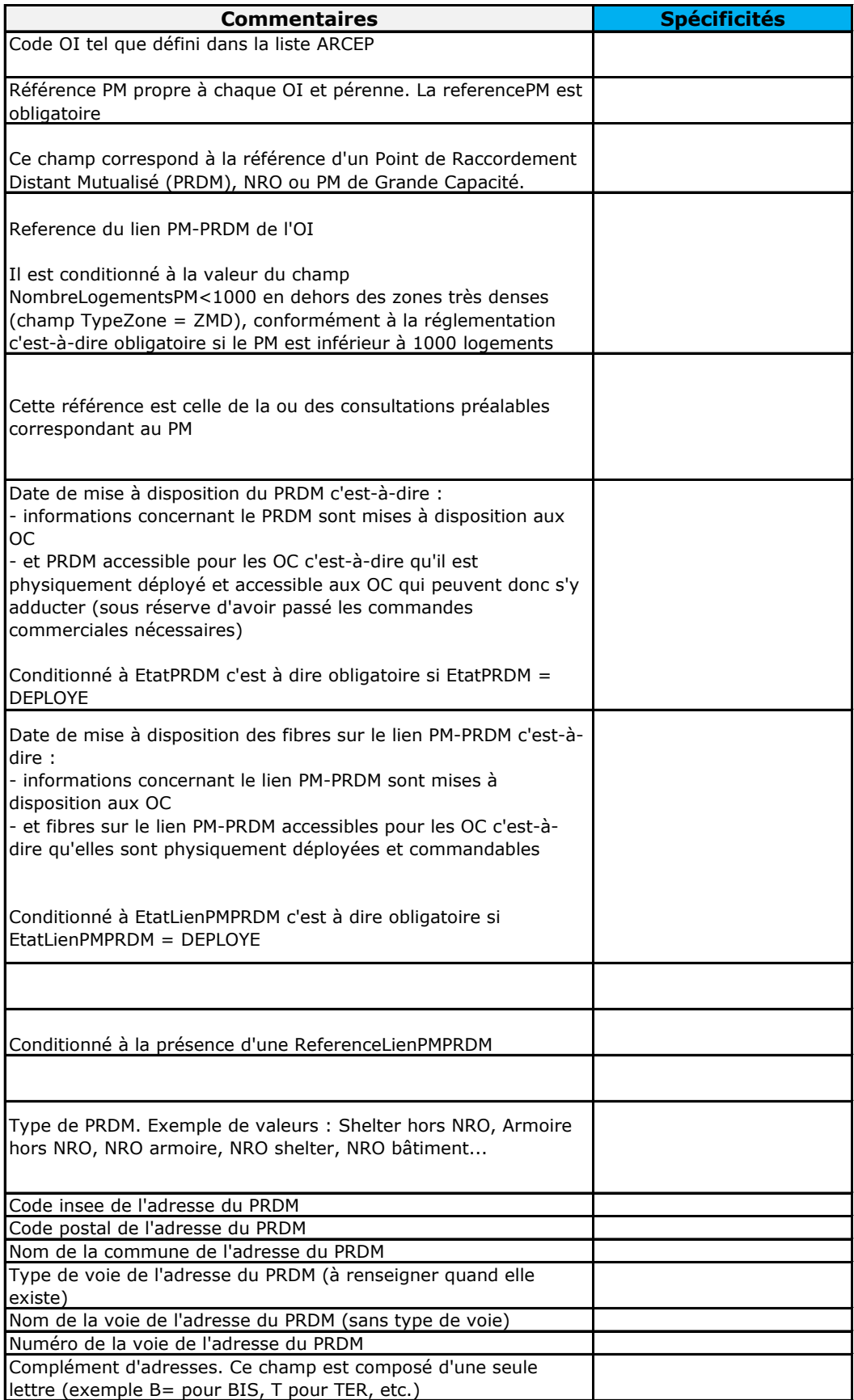

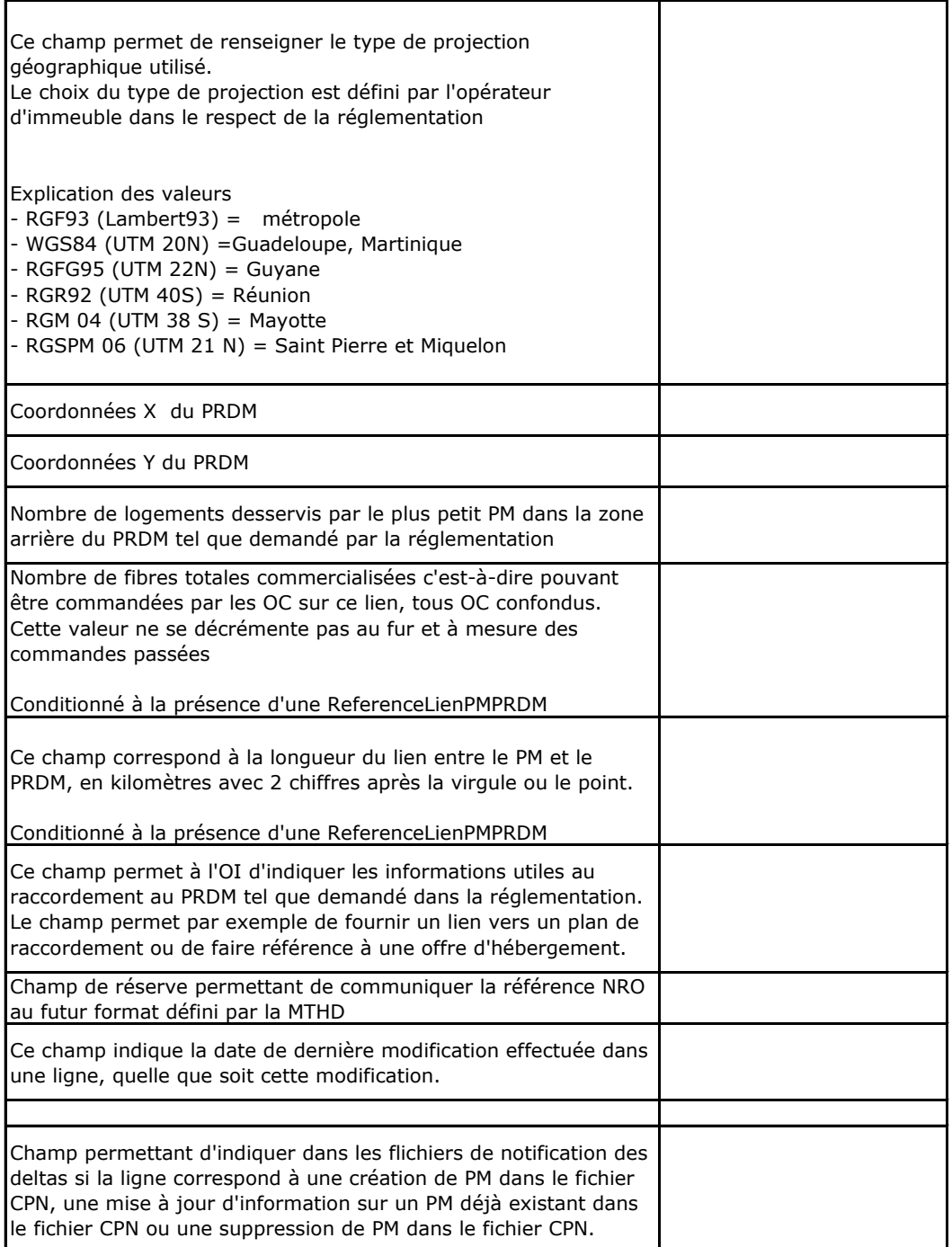

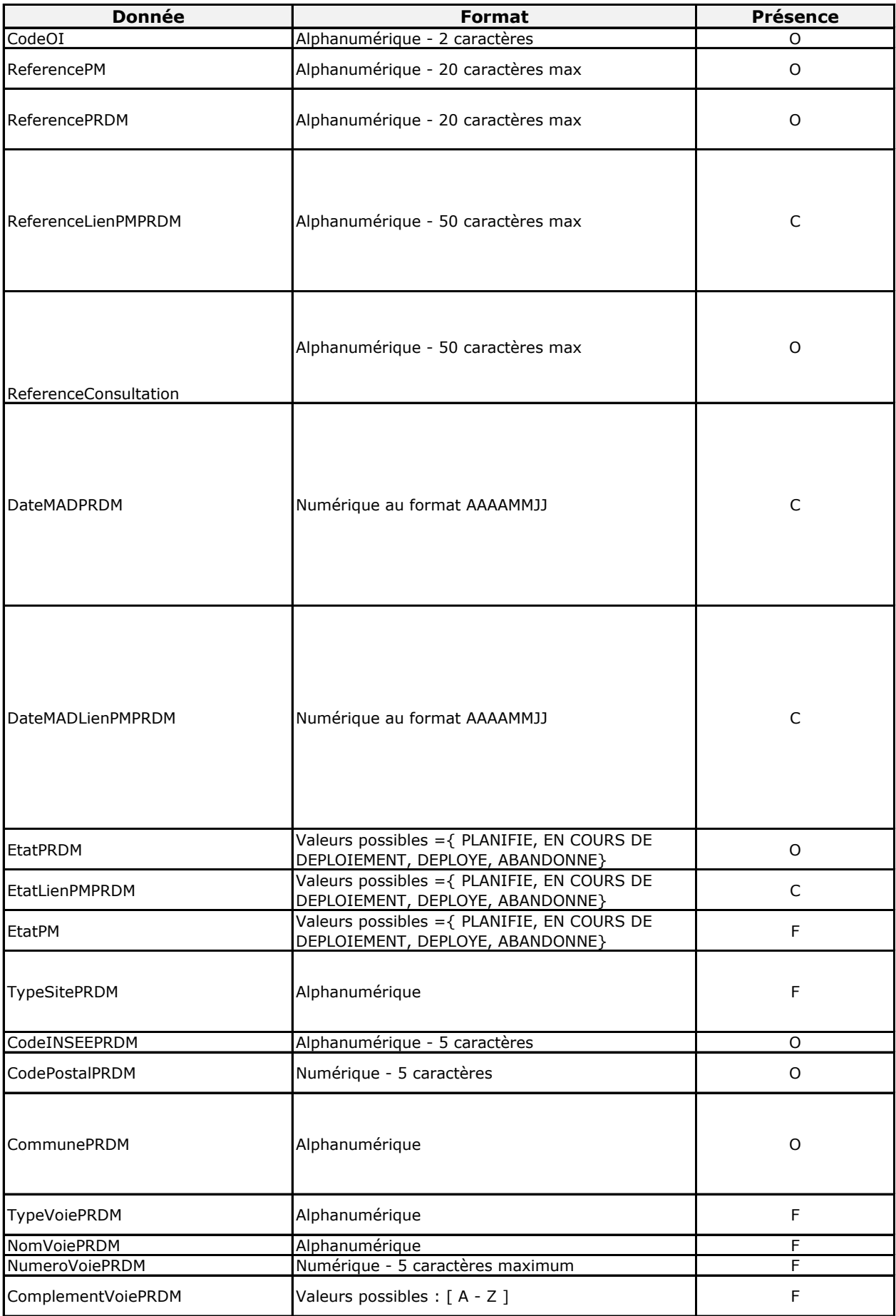

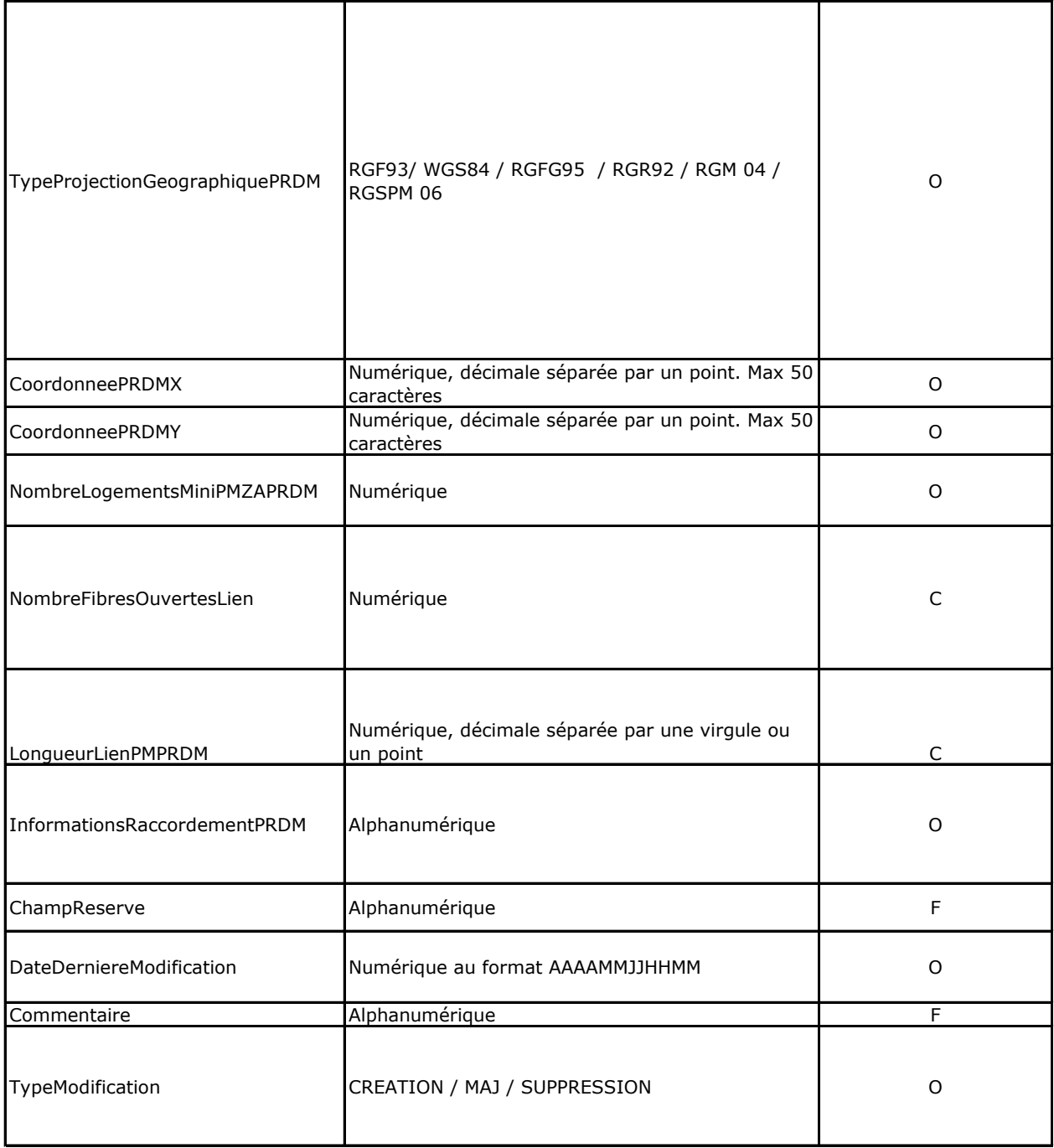

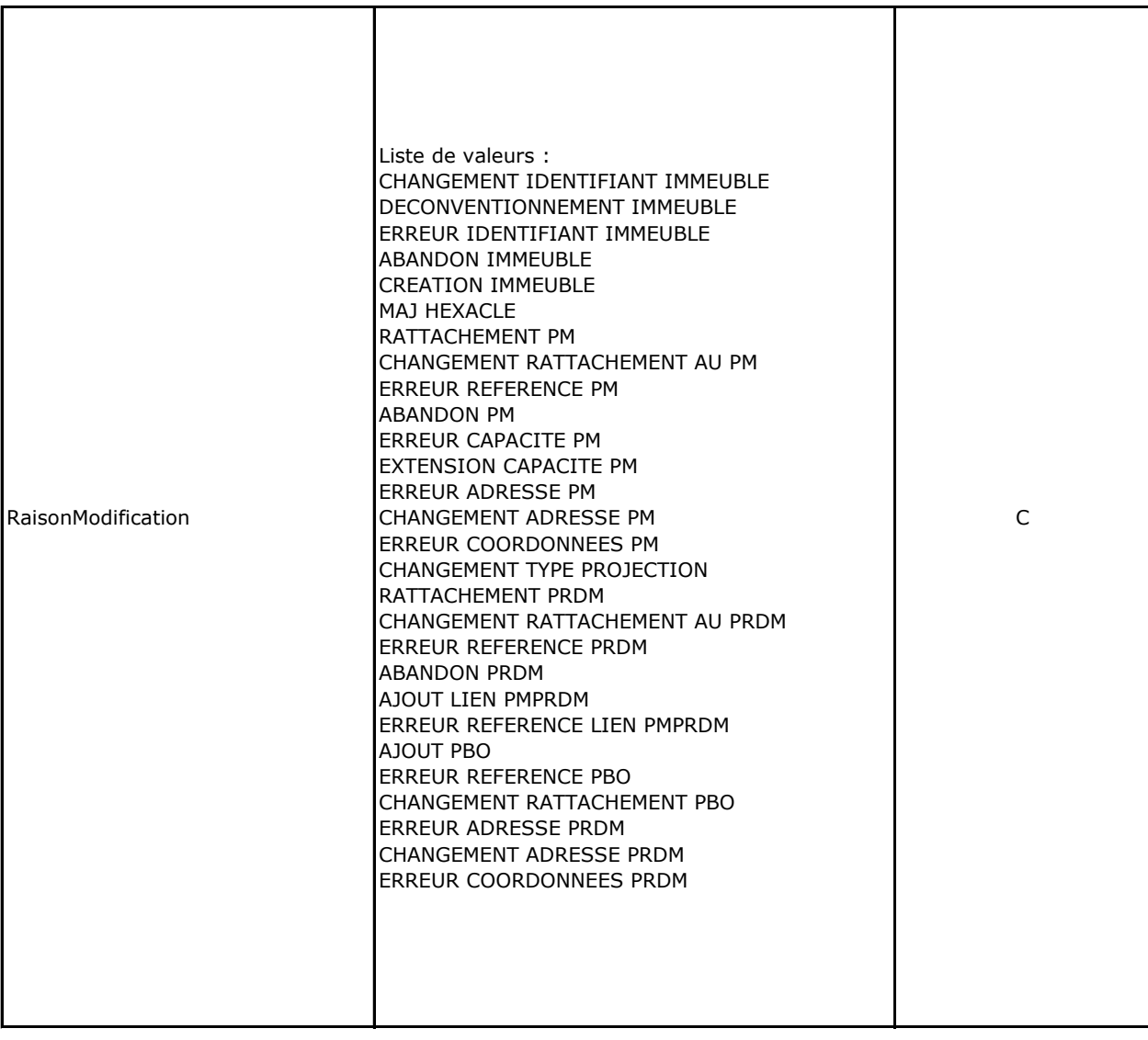

refInterne1\_refInterne2\_CodeInteropOI\_HistoCPN\_VXX\_aaaammjj\_numsequence.csv

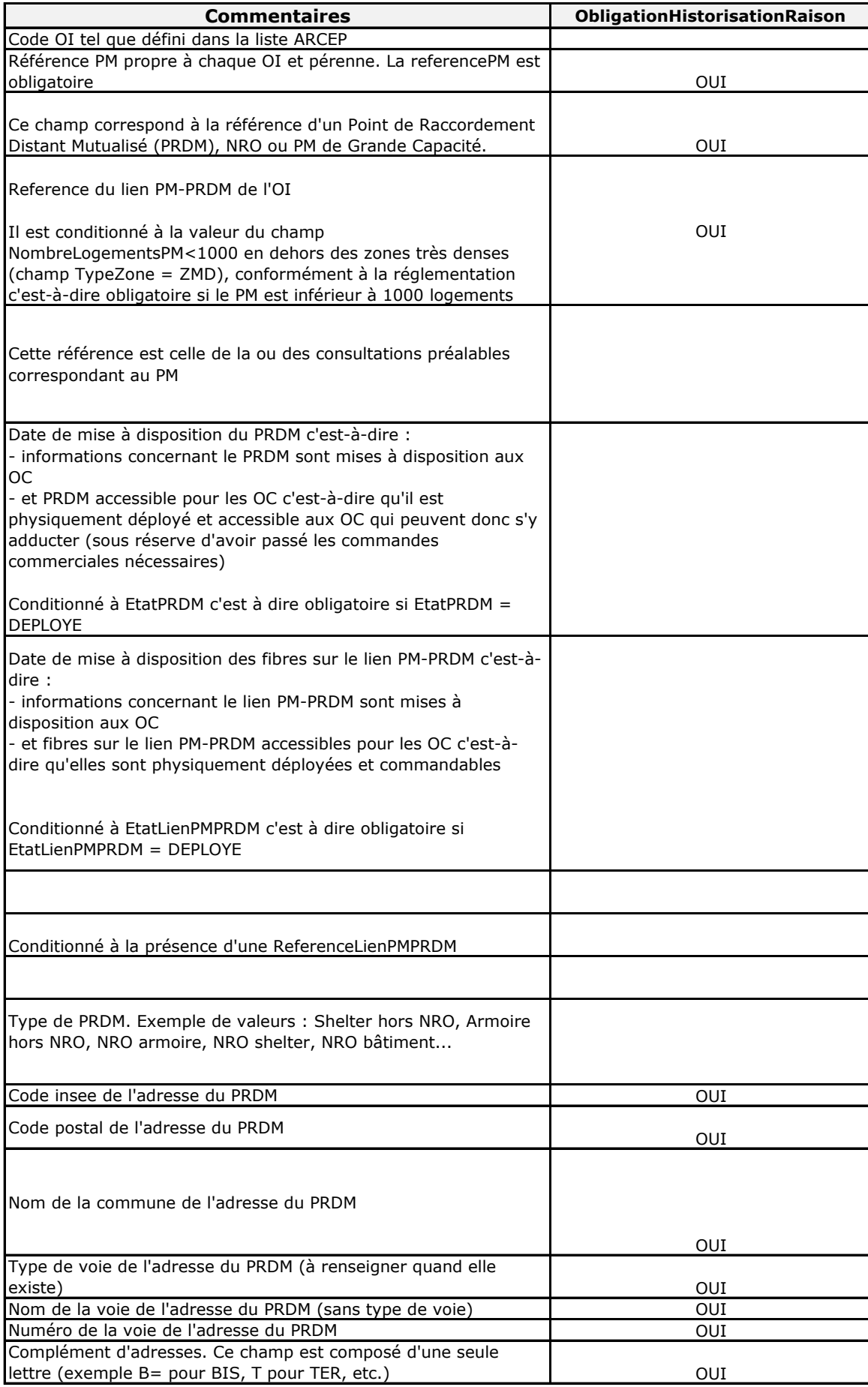

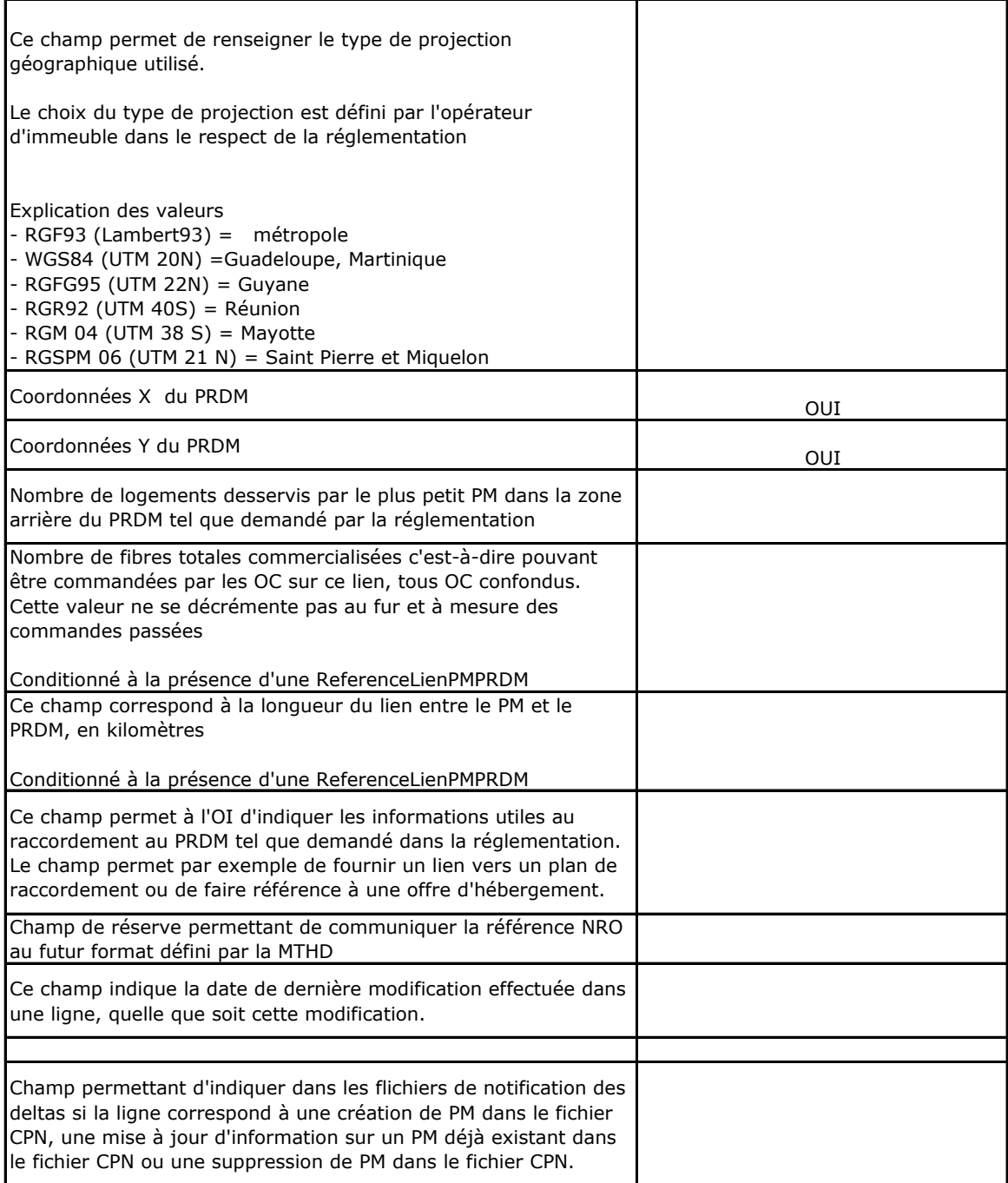

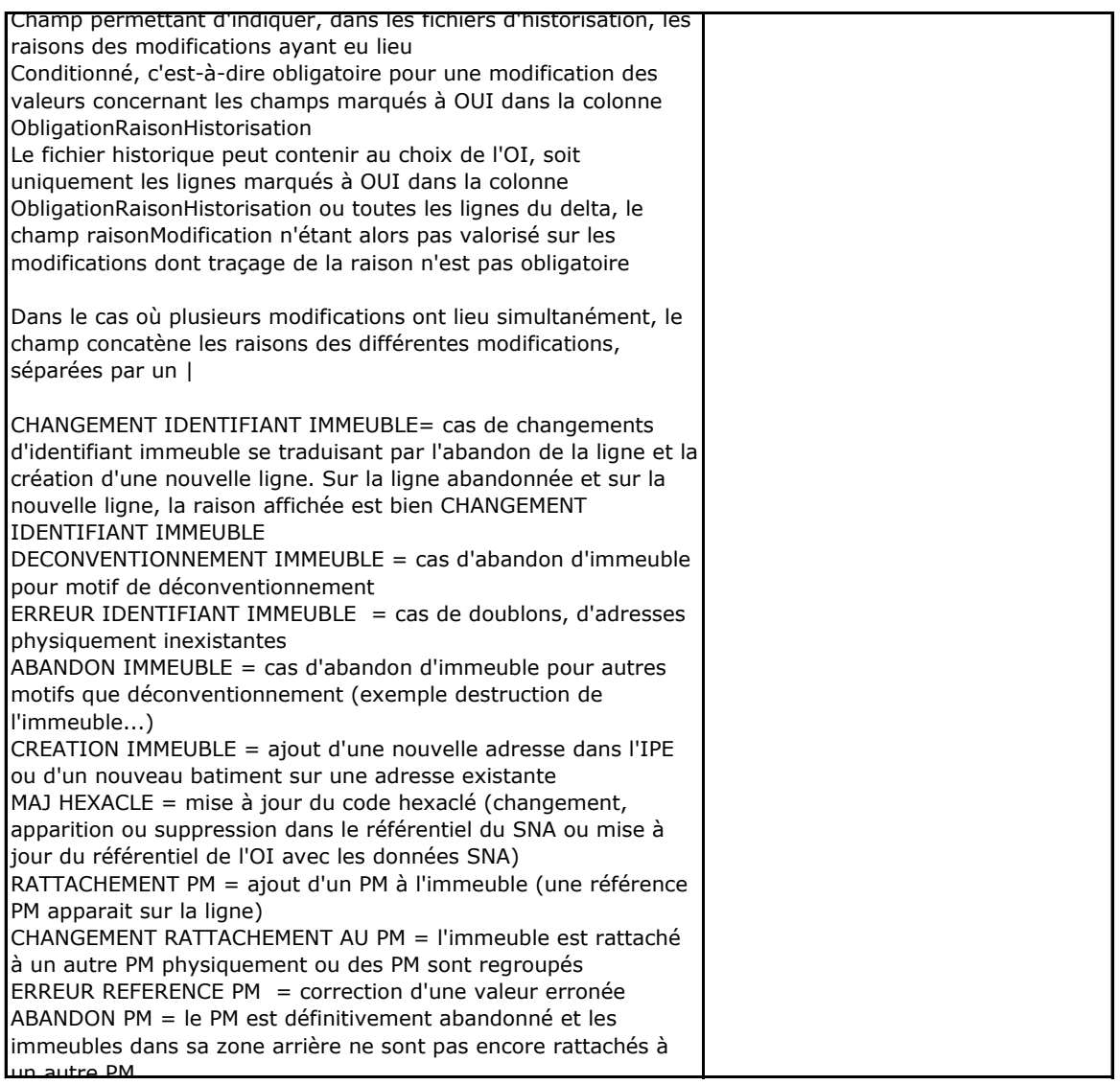

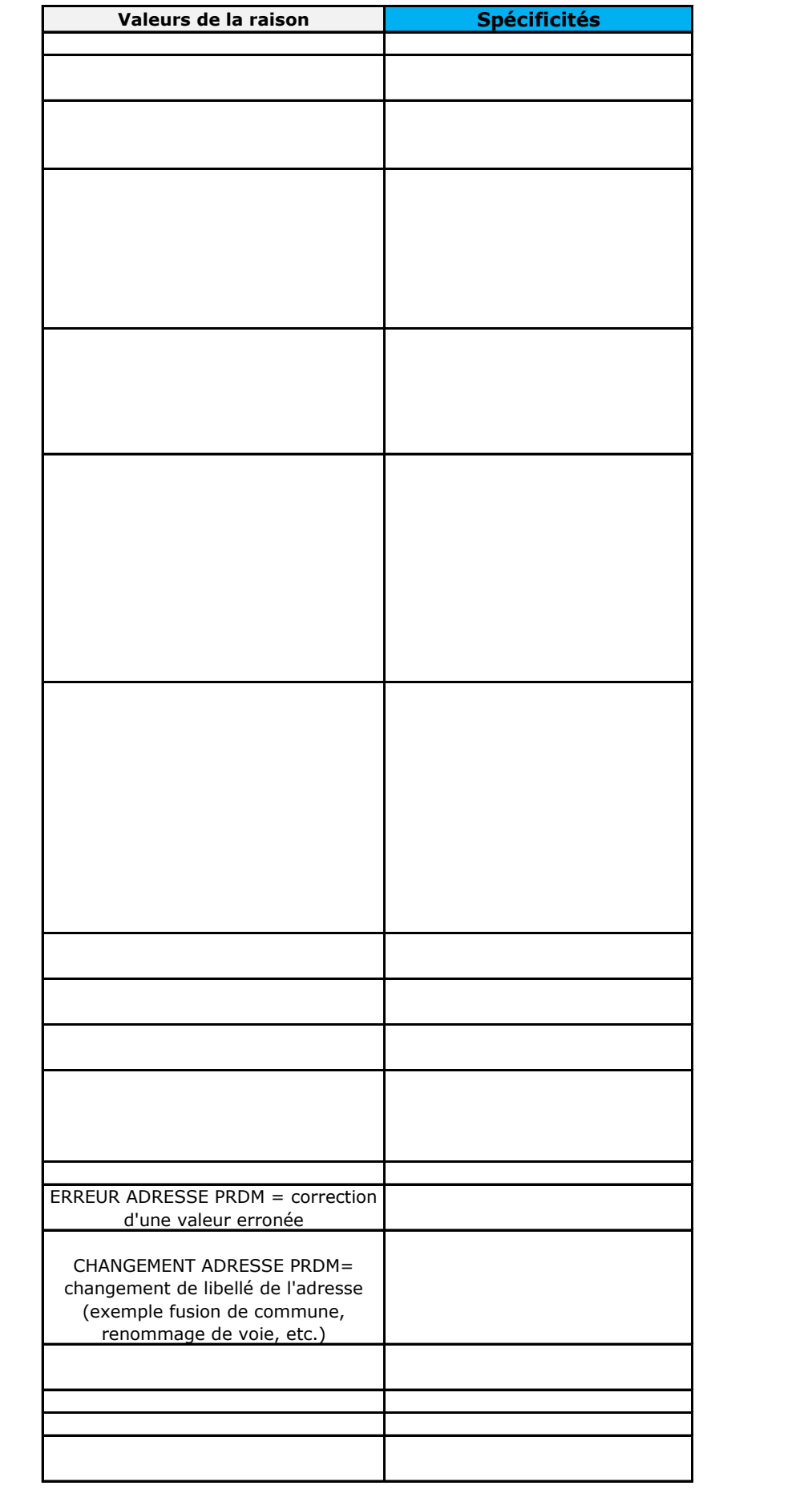

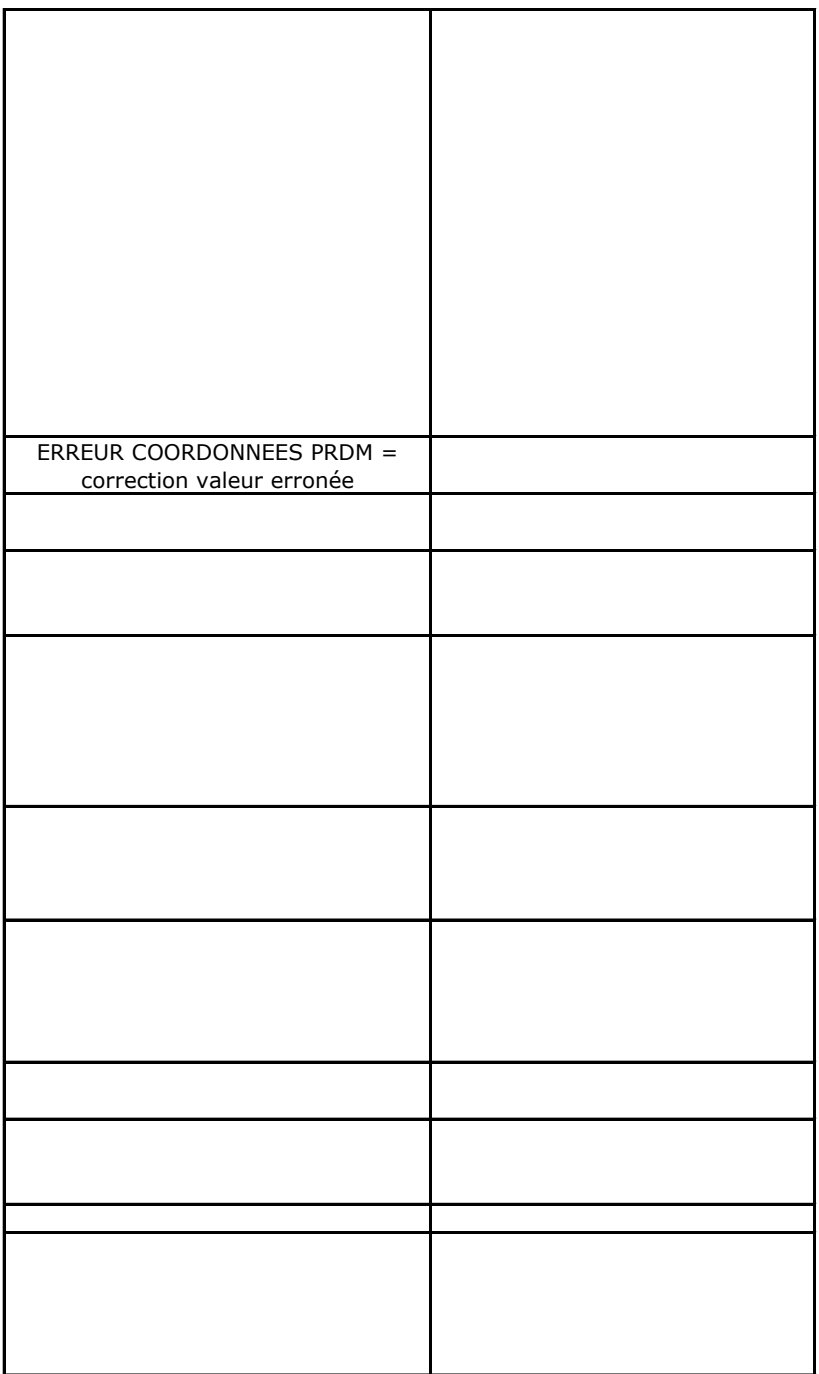

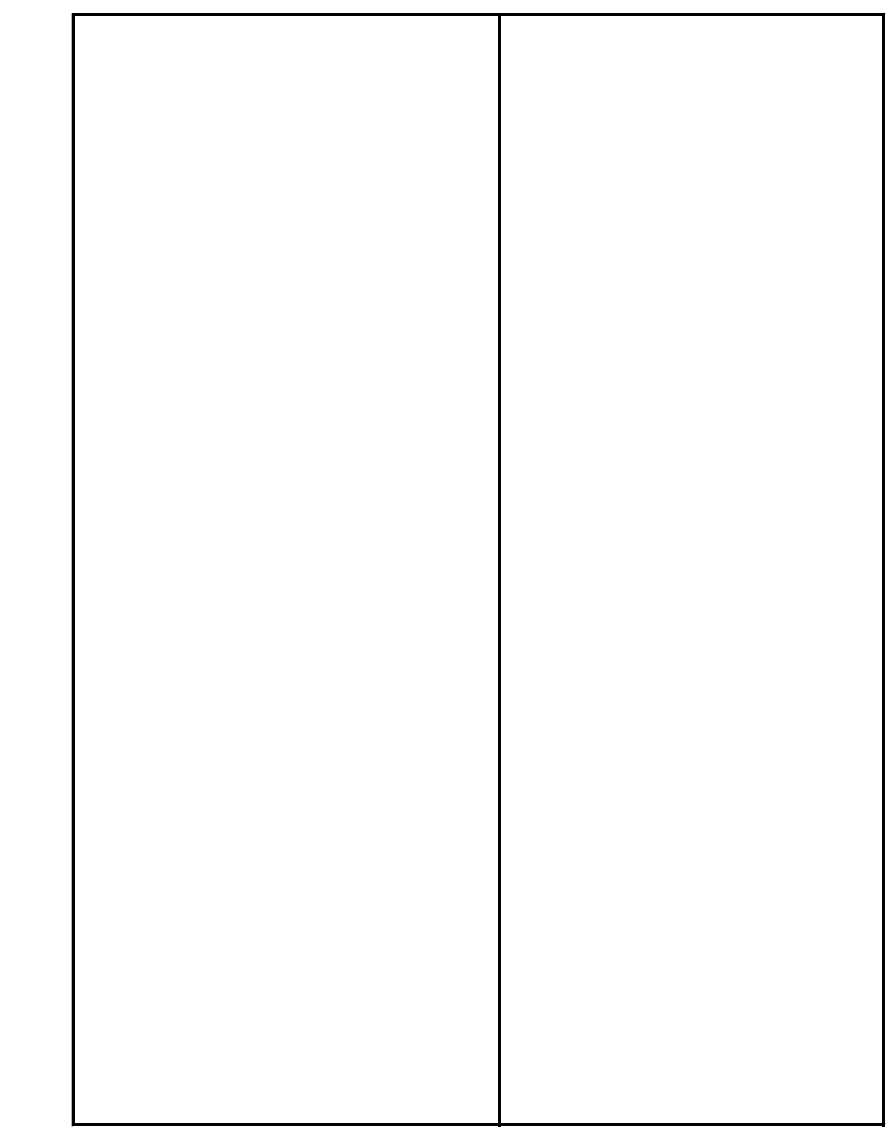